## **วีดิทัศน์ระบบฐานข้อมูลสิ่งแวดล้อมธรรมชาติ**

วีดิทัศน์ระบบฐานข้อมูลสิ่งแวดล้อมธรรมชาติเพื่อแนะนำระบบฐานข้อมูลสิ่งแวดล้อมธรรมชาติ การเข้าระบบ การเพิ่มและปรับปรุงข้อมูลแหล่งธรรมชาติรวมทั้งใช้ในการติดตาม และประเมินคุณภาพ สิ่งแวดล้อมและระบบนิเวศของแหล่งธรรมชาติ

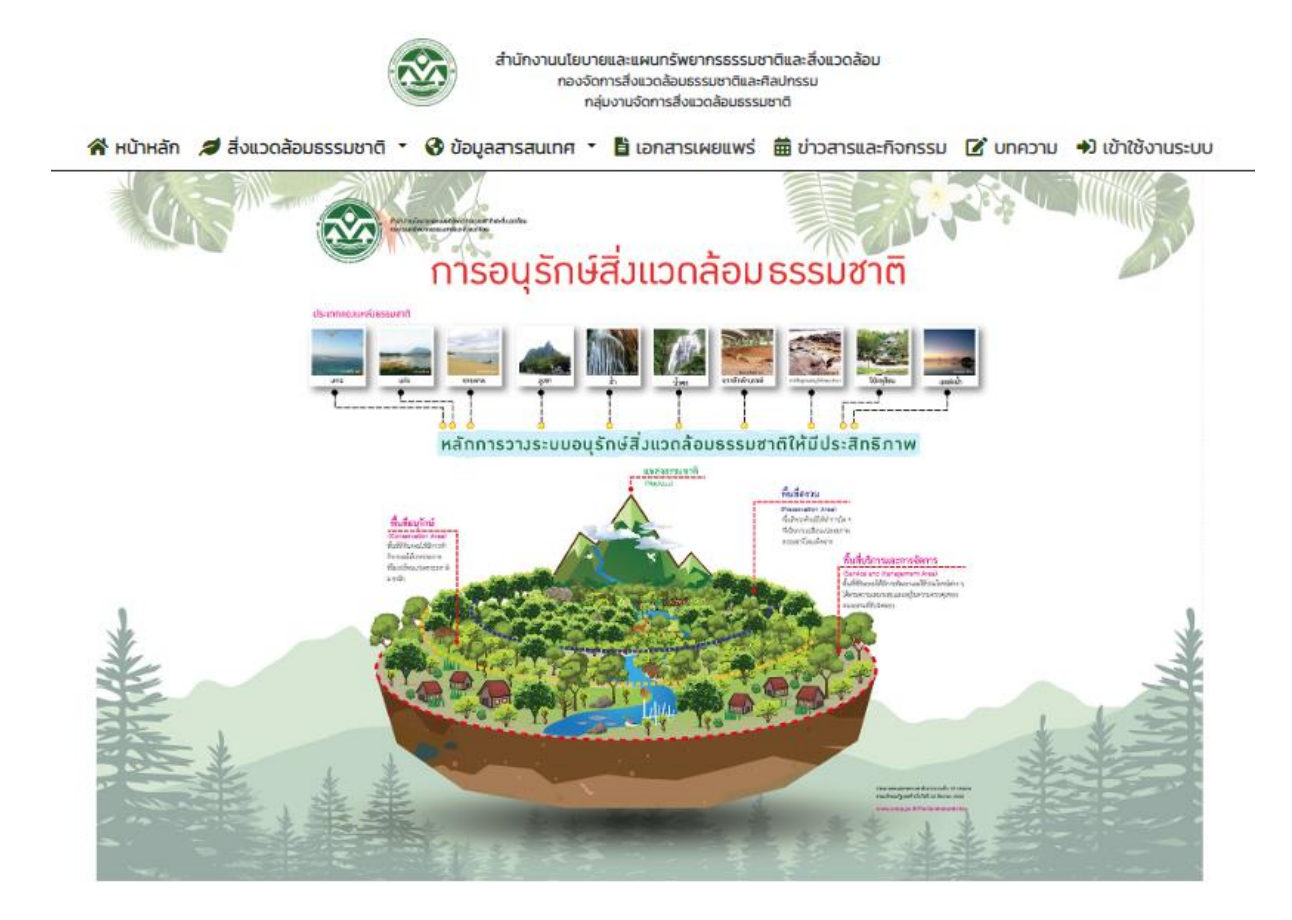

**สามารถดูได้จาก QR-CODE ด้านล่างนี้**

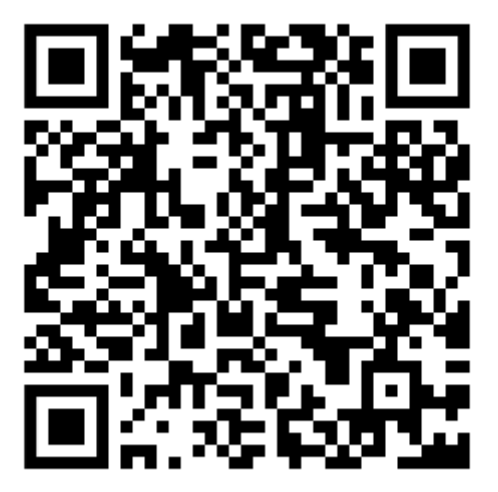

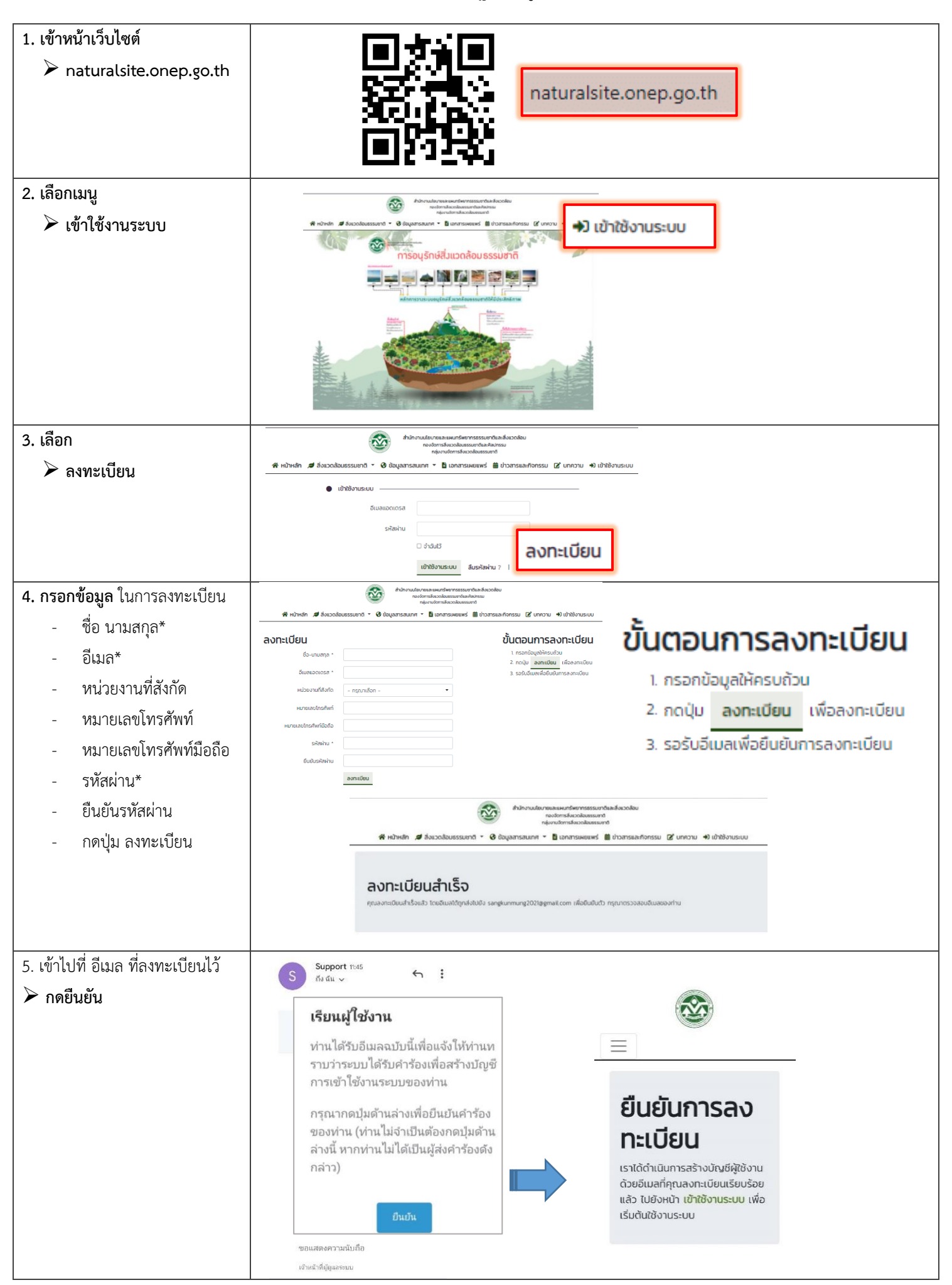

## **"ขั้นตอน การลงทะเบียน" ระบบฐานข้อมูลสิ่งแวดล้อมธรรมชาติ**

**"ขั้นตอน การประเมินแหล่งธรรมชาติ" ระบบฐานข้อมูลสิ่งแวดล้อมธรรมชาติ**

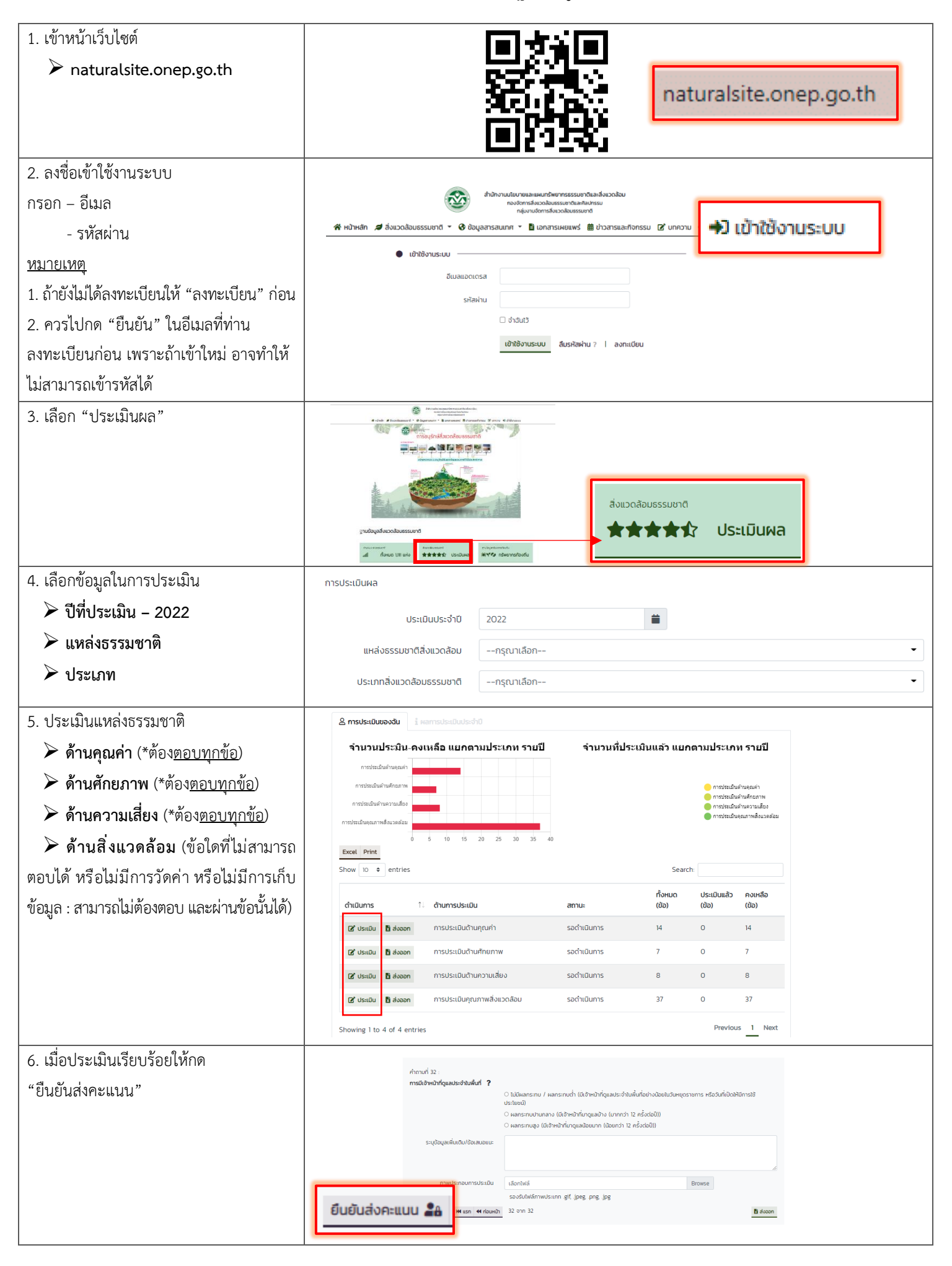